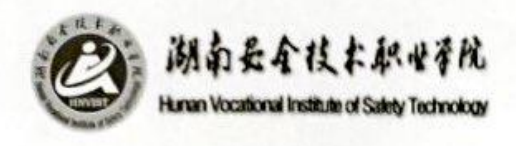

# 《数字摄影测量》

# 实训指导书

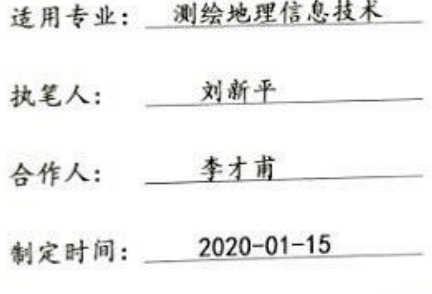

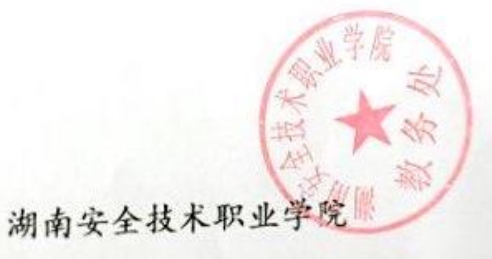

1

### 目录

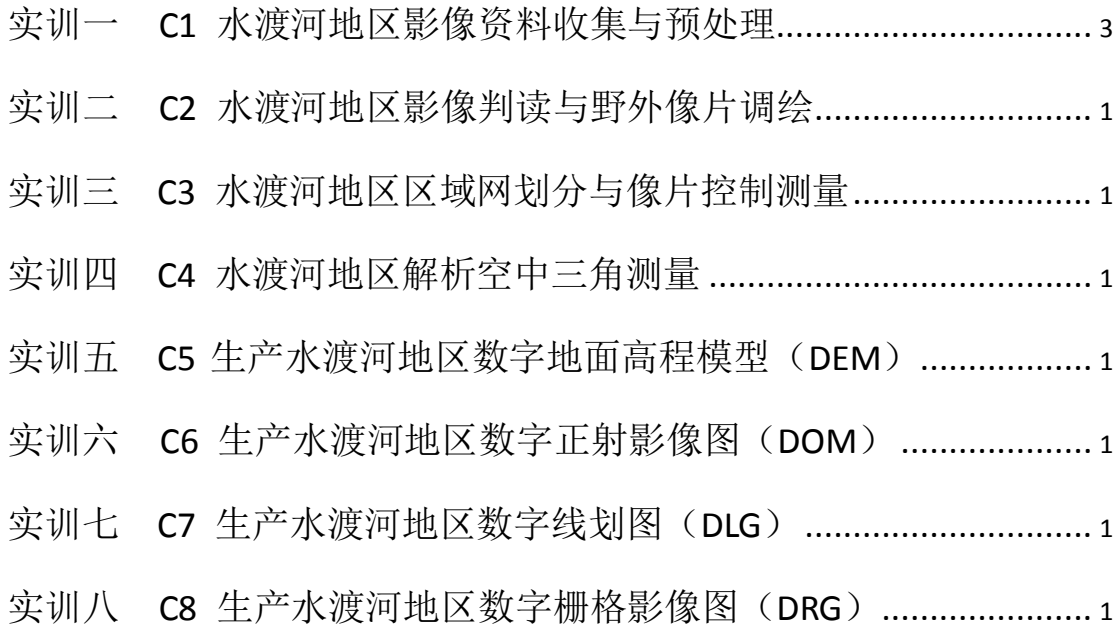

### 实训一 **C1** 水渡河地区影像资料收集

### 与预处理

#### 一、实训内容

1、到有关部门收集水渡河地区大地测量资料和航摄资料、影像 资料;

2、用谷歌地球、地图或其它资料了解城区地形、地质及其它情 况,对测区进行实地踏勘,现场检查已知大地点保存状况,按照规范 规定的格式撰写踏勘报告;

3、利用设计坐标转换软件或利用已有坐标转换工具,将测区已 知大地点成果进行必要的转换(在摄影测量中,先将像方坐标系转换 成地面摄影测量坐标系,再转换成地面测量坐标系);

4、根据工程项目要求,收集和分析测区已有的航空航天数据和 影像资料, 讲行实地踏勘, 编写摄影测量技术设计书:

5、对影像资料进行影像增强、降位处理、匀光处理、影像旋转 等预处理;

6、收集有关测绘法规与规范,通读,将目录列成清单打印。

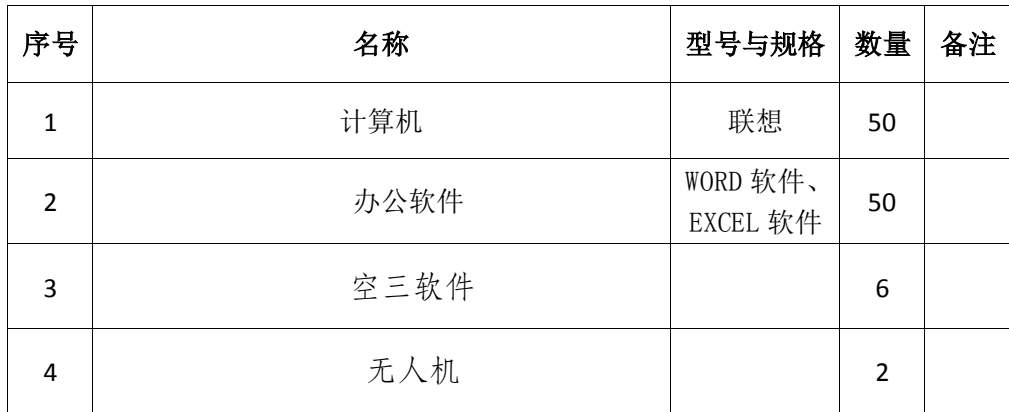

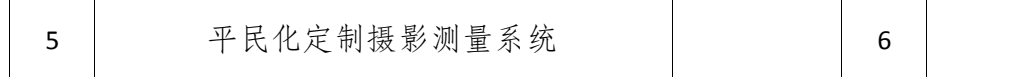

#### 二、实训目的

1. 了解摄影测量的基本知识;了解摄影测量常用坐标系统及中 心投影。

2. 熟悉对单张航摄像片进行解析和双像解析摄影测量;学会收 集和分析测区已有的航空航天数据和影像资料,进行实地踏勘,编写 摄影测量技术设计书。

3. 掌握对影像资料进行影像增强、降位处理、匀光处理、影像 旋转等预处理;掌握数字摄影测量系统与作业过程。

#### 四、实训原理

1. 摄影测量基本原理

2.影像获取基本知识

3.单张航摄像片解析

4.立体观察

5.立体像对解析

6.影像增强、降位处理、匀光处理、影像旋转等预处理方法

#### 五、实训步骤

1、到有关部门收集资料;

- 2、对测区进行实地踏勘,撰写踏勘报告;
- 3、进行坐标转换;
- 4、编写摄影测量技术设计书;
- 5、对影像资料进行预处理;
- 6、收集有关测绘法规与规范,通读,将目录列成清单打印。

#### 六、注意事项

1.在交通道路上作业时,严格遵守交通规则,必须穿警示服,作 业区域必须设置醒目的安全标志。

2.野外作业时,要特别注意熟悉作业环境。

3.仪器电池充满电后应及时断开电源,严禁对电池过度充电,以 防发生意外。

4.严格遵守劳动纪律,严禁私自下河洗澡,工作中服从分配,做 到"三不伤害"(不伤害自己,不伤害别人,不被别人伤害)。

### 实训二 **C2** 水渡河地区影像判读与

### 野外像片调绘

#### 一、实训内容

1、根据测区已有的航摄像片/遥感影像,进行野外实地像片判读 与像片调绘,编写像片判读与调绘设计书;

2、根据技术设计书要求, 选择路线, 进行判读与调绘;

- 3、航摄像片的野外调绘与调绘综合取舍;
- 4、掌握调绘像片的整饰与接边。

#### 二、实训目的

1. 了解航摄像片的判读特征。

2. 熟悉航摄像片判读方法;学会编写像片判读与调绘设计书。

3. 掌握航摄像片的野外调绘与调绘综合取舍;掌握调绘像片的 整饰与接边。

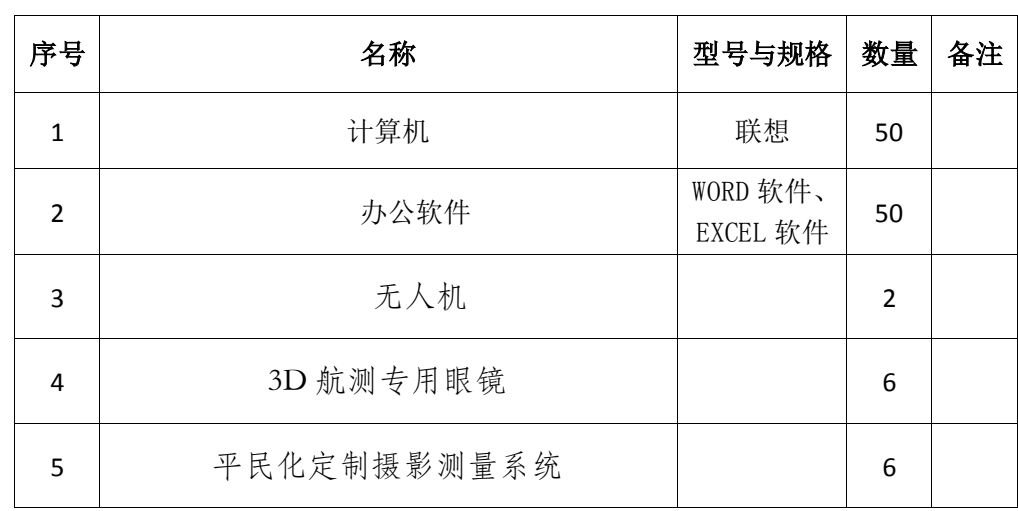

1. 影像判读

2. 野外像片调绘

#### 五、实训步骤

1、编写像片判读与调绘设计书;

2、根据技术设计书要求, 选择路线, 进行判读与调绘;

3、进行航摄像片的野外调绘;

4、进行调绘综合取舍;

5、进行调绘像片的整饰与接边。

#### 六、注意事项

1.在交通道路上作业时,严格遵守交通规则,必须穿警示服,作 业区域必须设置醒目的安全标志。

2.野外作业时,要特别注意熟悉作业环境。

3.在施工地作业时,必须看清安全警示标志,严禁进入设置围栏 内调绘。

4.仪器电池充满电后应及时断开电源,严禁对电池过度充电,以 防发生意外。

5.严格遵守劳动纪律,严禁私自下河洗澡,工作中服从分配,做 到"三不伤害"(不伤害自己,不伤害别人,不被别人伤害)。

### 实训三 **C3** 水渡河地区区域网划分与

# 像片控制测量

#### 一、实训内容

1、根据成图精度要求,利用影像资料,进行区域网划分;

2、设计测区野外像片控制测量方案和主要技术指标;

3、像控点的布设与选刺;

4、制定作业计划,进行像控点平面坐标和高程的施测;

5、用平差软件进行平面坐标和高程网平差;

6、提交测区像控点成果资料。

二、实训目的

1. 了解测量平差方法;掌握根据成图精度要求,利用影像资料, 进行区域网划分。

2. 熟悉像控点的布设与选刺方法;能进行控制点平面坐标和高 程野外实测。

3. 掌握成果的整理与提交。

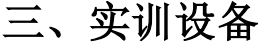

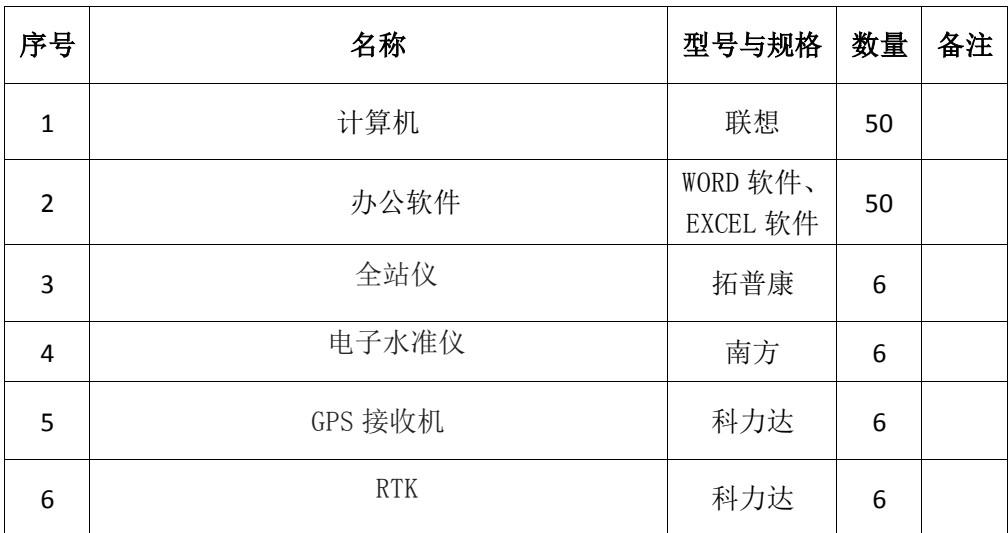

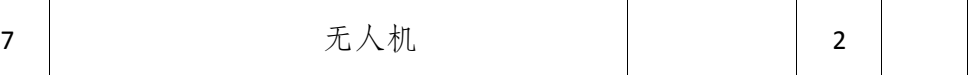

- 1. 区域网划分
- 2. 像片控制点的布设

3. 像片控制测量

#### 五、实训步骤

1、进行区域网划分;

- 2、设计测区野外像片控制测量方案;
- 3、进行像控点的布设与选刺;
- 4、制定作业计划,进行像控点平面坐标和高程的施测;
- 5、进行平面坐标和高程网平差;
- 6、提交测区像控点成果资料。

#### 六、注意事项

1.在交通道路上作业时,严格遵守交通规则,必须穿警示服,作 业区域必须设置醒目的安全标志。

2.野外作业时,要特别注意熟悉作业环境。

3.在施工地作业时,必须看清安全警示标志,严禁进入设置围栏 内调绘。

4.仪器电池充满电后应及时断开电源,严禁对电池过度充电,以 防发生意外。

5.严格遵守劳动纪律,严禁私自下河洗澡,工作中服从分配,做 到"三不伤害"(不伤害自己,不伤害别人,不被别人伤害)。

6.外业测量采集的数据,必须于当日传输入计算机内,并备份到 U 盘或硬盘。严禁数据泄密。

9

### 实训四 **C4** 水渡河地区解析

### 空中三角测量

#### 一、实训内容

1、在完成区域网像片控制点测量的基础上,进行资料准备;

2、野外像控点的转刺,内业加密点的选点观测;

3、进行解析空中三角测量的相对定向;

4、掌握解析空中三角测量平差计算的主要工作内容和精度要求;

5、掌握区域网接边要求和方法;

6、提交观测与平差计算成果数据文件、精度评定文件、辅助成 果。

#### 二、实训目的

1. 学会根据技术设计要求,收集和分析控制测量成果、航摄资 料。

2. 了解野外像控点的转刺,内业加密点的选点观测。

3. 熟悉解析空中三角测量的相对定向,解析空中三角测量平差 计算。

4. 掌握解析空中三角测量的质量检查,掌握对成果的整理与提 交。

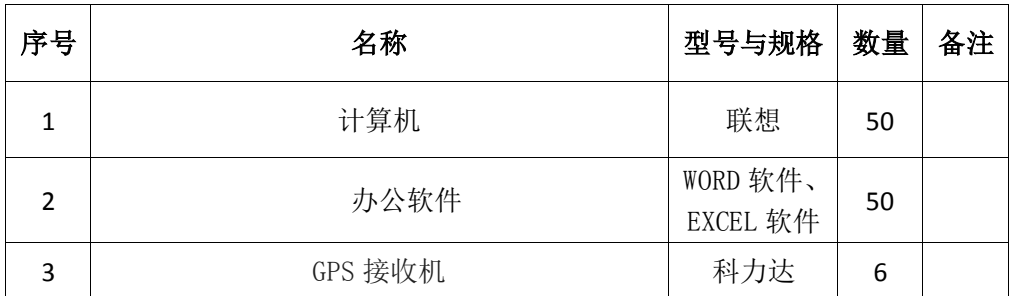

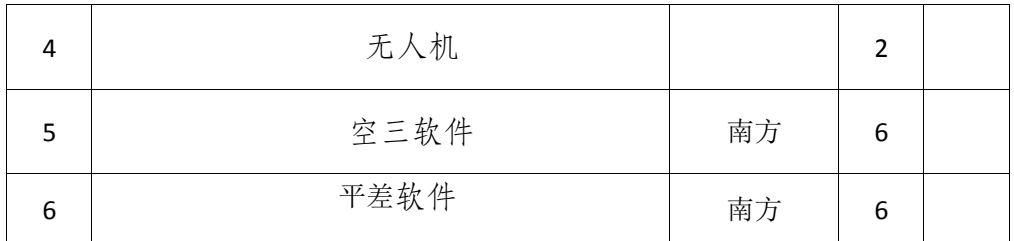

1. 解析空中三角测量

2. GPS 辅助空中三角测量

#### 五、实训步骤

1、进行资料准备;

2、野外像控点的转刺,

3、内业加密点的选点观测;

4、解析空中三角测量的相对定向;

5、解析空中三角测量平差计算;

6、区域网接边;

7、提交成果。

#### 六、注意事项

1.在交通道路上作业时,严格遵守交通规则,必须穿警示服,作 业区域必须设置醒目的安全标志。

2.野外作业时,要特别注意熟悉作业环境。

3.仪器电池充满电后应及时断开电源,严禁对电池过度充电,以 防发生意外。

4.严格遵守劳动纪律,严禁私自下河洗澡,工作中服从分配,做 到"三不伤害"(不伤害自己,不伤害别人,不被别人伤害)。

# 实训五 **C5** 生产水渡河地区 **1:2000**

### 比例尺的数字地面高程模型(**DEM**)

#### 一、实训内容

1、在完成区域网外业控制点测量的测设、解析空中三角测量基 础上,进行资料准备;

2、对影像进行定向建模;

3、进行特征点、特征线提取;

4、构建不规则三角网内插 DEM;

5、DEM 数据编辑、数据接边、数据镶嵌与裁切;

6、DEM 质量检查;

7、对成果的整理与提交。

#### 二、实训目的

1. 学会根据技术设计要求,收集准备原始像片。

2. 了解对影像进行定向建模,能进行特征点、特征线提取。

3. 熟悉构建不规则三角网内插 DEM, 熟悉 DEM 数据编辑、数 据接边、数据镶嵌与裁切。

4. 能进行 DEM 质量检查,掌握对成果的整理与提交。

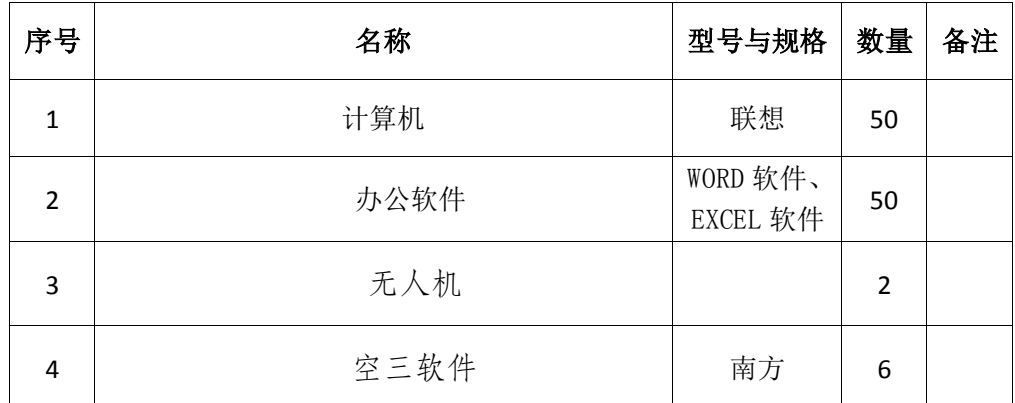

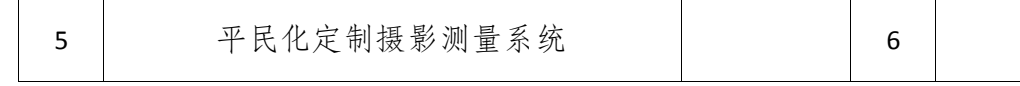

- 1. 对影像进行定向建模;
- 2. 进行特征点、特征线提取;
- 3. 构建不规则三角网内插 DEM;
- 4. DEM 数据编辑、数据接边、数据镶嵌与裁切。

#### 五、实训步骤

- 1、资料准备;
- 2、对影像进行定向建模;
- 3、进行特征点、特征线提取;
- 4、构建不规则三角网内插 DEM;
- 5、DEM 数据编辑、数据接边、数据镶嵌与裁切;
- 6、DEM 质量检查;
- 7、成果的整理与提交。

#### 六、注意事项

1.在交通道路上作业时,严格遵守交通规则,必须穿警示服,作 业区域必须设置醒目的安全标志。

2.野外作业时,要特别注意熟悉作业环境。

3.仪器电池充满电后应及时断开电源,严禁对电池过度充电,以 防发生意外。

4.严格遵守劳动纪律,严禁私自下河洗澡,工作中服从分配,做 到"三不伤害"(不伤害自己,不伤害别人,不被别人伤害)。

# 实训六 **C6** 生产水渡河地区 **1:2000**

### 比例尺的数字正射影像图(**DOM**)

#### 一、实训内容

1、在完成区域网外业控制点测量的测设、解析空中三角测量和 数字地面模型的生产基础上,进行资料准备;

2、对影像进行匀光处理和匀色处理;

3、DEM 采集、影像融合、影像镶嵌;

4、对镶嵌好的影像进行裁切;

5、进行质量检查;

6、对成果进行整理与提交。

二、实训目的

1. 学会收集准备原始像片/遥感影像,解析空中三角测量成果, DEM 成果、技术设计书。

2. 了解 DEM 采集、影像融合、影像镶嵌。

3. 熟悉对影像进行匀光处理和匀色处理。

4. 能根据技术要求对镶嵌好的影像进行裁切。

5. 能进行 DEM 质量检查, 掌握对成果的整理与提交。

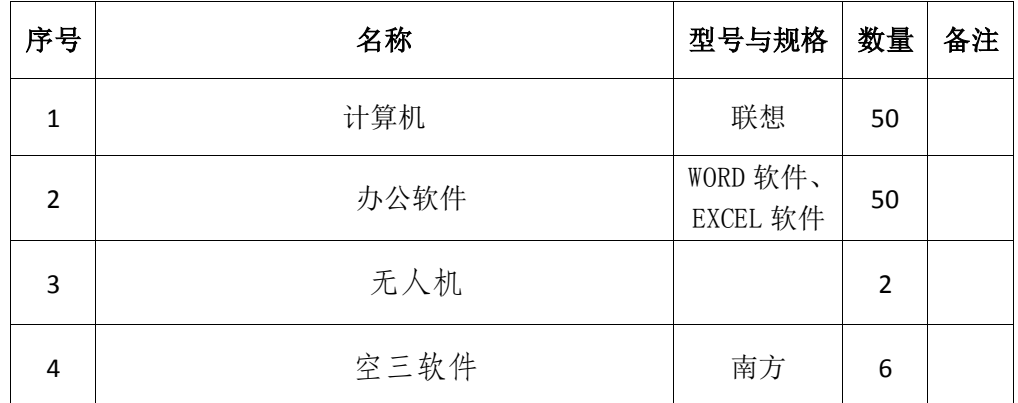

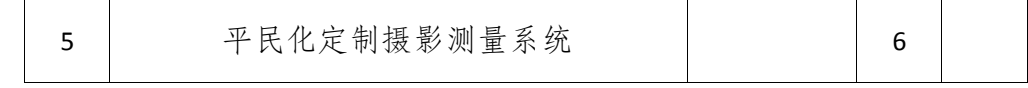

- 1. 航摄橡片纠正;
- 2. 影像进行匀光处理和匀色处理;
- 3. DEM 采集、影像融合、影像镶嵌;
- 4. 对镶嵌好的影像进行裁切。

#### 五、实训步骤

- 1、资料准备;
- 2、对影像进行匀光处理和匀色处理;
- 3、DEM 采集、影像融合、影像镶嵌;
- 4、对镶嵌好的影像进行裁切;
- 5、质量检查;
- 6、成果的整理与提交。

#### 六、注意事项

1.在交通道路上作业时,严格遵守交通规则,必须穿警示服,作 业区域必须设置醒目的安全标志。

2.野外作业时,要特别注意熟悉作业环境。

3.仪器电池充满电后应及时断开电源,严禁对电池过度充电,以 防发生意外。

4.严格遵守劳动纪律,严禁私自下河洗澡,工作中服从分配,做 到"三不伤害"(不伤害自己,不伤害别人,不被别人伤害)。

### 实训七 **C7** 生产水渡河地区 **1:2000**

## 比例尺的数字线划图(**DLG**)

#### 一、实训内容

1、在完成区域网外业控制点测量的测设和解析空中三角测量的 生产基础上,进行资料准备;

2、立体像对的相对定向和立体模型的绝对定向;

3、进行数据采集和属性数据录入;

4、图形数据和属性数据的编辑和接边;

5、进行质量检查;

6、对成果进行整理与提交;

7、编写《水渡河地区 1:2000 比例尺的数字线划图生产技术总结 书》。

#### 二、实训目的

1. 了解测绘成果检查验收的基本要求与方法;

2. 学会根据技术设计书,收集外业测量数据、航空像片/遥感影 像、高分辨率卫星影像、地形图资料:

3. 熟悉图形数据和属性数据的编辑和接边;

4. 掌握像对定向,掌握数据采集和属性数据录入的方法;

5. 掌握测绘技术总结的编写。

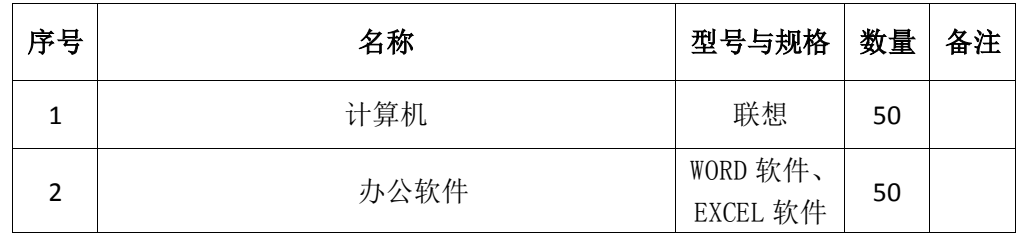

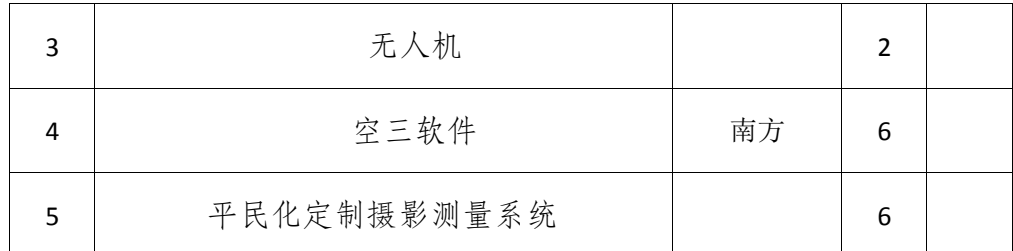

1. 立体像对的相对定向和立体模型的绝对定向;

- 2. 数据采集和属性数据录入;
- 3. 图形数据和属性数据的编辑和接边。

#### 五、实训步骤

- 1、资料准备;
- 2、立体像对的相对定向和立体模型的绝对定向;
- 3、数据采集和属性数据录入;
- 4、图形数据和属性数据的编辑和接边;
- 5、质量检查;
- 6、成果的整理与提交。

#### 六、注意事项

1.在交通道路上作业时,严格遵守交通规则,必须穿警示服,作 业区域必须设置醒目的安全标志。

2.野外作业时,要特别注意熟悉作业环境。

3.仪器电池充满电后应及时断开电源,严禁对电池过度充电,以 防发生意外。

4.严格遵守劳动纪律,严禁私自下河洗澡,工作中服从分配,做 到"三不伤害"(不伤害自己,不伤害别人,不被别人伤害)。

# 实训八 **C8** 生产水渡河地区 **1:2000**

### 比例尺的数字栅格影像图(**DRG**)

#### 一、实训内容

1、在完成区域网外业控制点测量的测设和解析空中三角测量的 生产基础上,进行资料准备;

2、进行数字航片数据格式转换和数据量压缩;

3、选刺 DRG 控制点;

4、对 DRG 进行几何纠正、调整色度、图廓整饰;

5、进行质量检查;

6、对成果的整理与提交;

7、编写《水渡河地区 1:2000 比例尺的数字栅格影像图生产技术 总结书》。

### 二、实训目的

1. 了解测绘成果检查验收的基本要求与方法;

2. 学会根据技术设计书,收集准备原始像片/遥感影像: 学会选 刺 DRG 控制点;

3. 熟悉数字航片数据格式转换和数据量压缩的方法;

4. 掌握对 DRG 进行几何纠正、调整色度、图廓整饰;

5. 掌握测绘技术总结的编写。

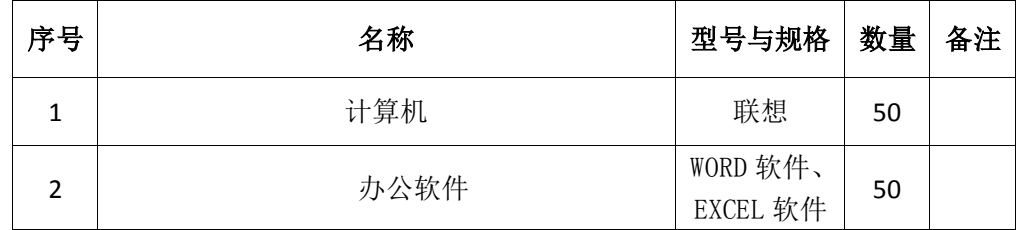

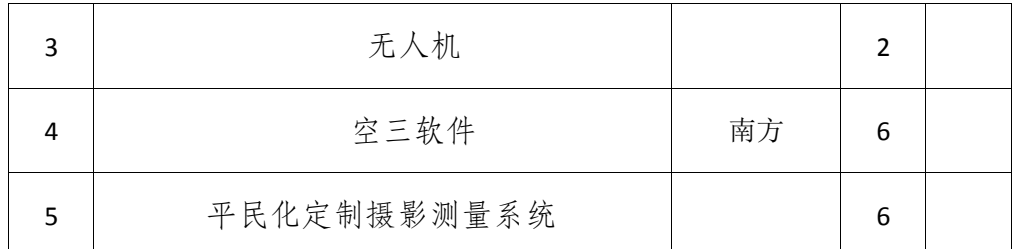

1. 选刺 DRG 控制点;

2. 对 DRG 进行几何纠正、调整色度、图廓整饰;

3. 数字航片数据格式转换和数据量压缩。

#### 五、实训步骤

1、资料准备;

2、进行数字航片数据格式转换和数据量压缩;

3、选刺 DRG 控制点;

4、对 DRG 进行几何纠正、调整色度、图廓整饰;

5、进行质量检查;

6、对成果的整理与提交;

#### 六、注意事项

1.在交通道路上作业时,严格遵守交通规则,必须穿警示服,作 业区域必须设置醒目的安全标志。

2.野外作业时,要特别注意熟悉作业环境。

3.仪器电池充满电后应及时断开电源,严禁对电池过度充电,以 防发生意外。

4.严格遵守劳动纪律,严禁私自下河洗澡,工作中服从分配,做 到"三不伤害"(不伤害自己,不伤害别人,不被别人伤害)。